## **EXCEL 2007 INITIATION**

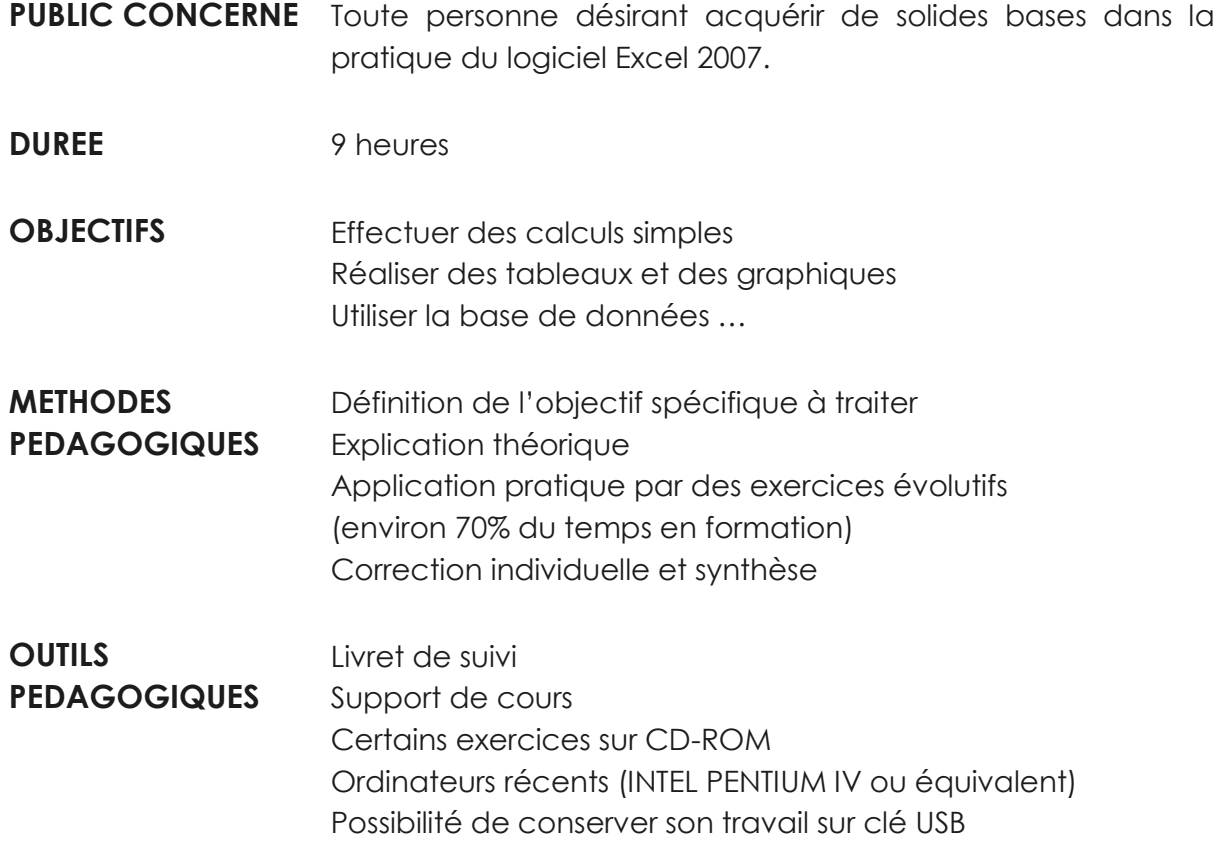

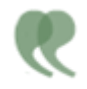

C O N T E N U

## **NOUVEAUTES 2007**

- L'environnement
- Utiliser et gérer le ruban
- Utiliser et personnaliser la barre d'outils Accès rapide
- Les onglets et les groupes de commande

## **ETUDE DU LOGICIEL EXCEL**

- Mettre en forme des caractères
- Mettre en page un tableau
- Utiliser la mise en forme conditionnelle
- Gérer les feuilles de calcul
- Visualiser avec l'aperçu et imprimer
- Enregistrer et ranger un classeur
- Copier, déplacer ou supprimer des données
- Effectuer des calculs simples
- Insérer des fonctions simples
- Formater des cellules en nombre, en date, en pourcentage…
- Utiliser l'adressage absolu
- Insérer un graphique
- Insérer des images et des étiquettes
- Créer une base de données
- Utiliser les tris

**Contract Contract** 

- Utiliser les filtres
- Réaliser des synthèses de tableau